CS 1110 Prelim 1 Review Fall 2022

#### **Exam Info**

- Prelim 1: Thursday, October 12th at 7:30 pm
  - Last name A G in Kennedy 116
  - Last name H Z in Bailey 101
  - SDS Students will get an e-mail
- Exceptions ONLY if you filed a conflict
  - We expect you at the time and room assigned
  - Missing the exam is a big hit to final grade
- Grades promised 8am Thursday, October 13

## **Studying for the Exam**

- Read study guides, review slides online
  - Solution to review posted after review
- Review all labs and assignments
  - Solutions to Assignment 2 are in CMS
  - No solutions to code, but talk to TAs
- Look at exams from past years
  - Exams with solutions on course web page
  - Only look at the **fall exams**; spring is different

# Grading

- We will announce *approximate* letter grades
  - We adjust letter grades based on all exams
  - But no hard guidelines (e.g. mean = grade X)
  - May adjust borderline grades again at final grades
- Use this to determine whether you want to drop
  - **Drop deadline** is next week, October 17<sup>th</sup>
  - Will have **advising sessions** on the 14<sup>th</sup> and 15<sup>th</sup>
  - Will reach out to students of concern (C or lower)

- Five Questions on the following topics:
  - String slicing functions (A1)
  - Call frames and the call stack (A2)
  - Functions on mutable objects (A3)
  - Testing and debugging (Labs 6 and 10)
  - Short Answer (Terminology)
- + 2 pts for writing your name and net-id

- **Five** Questions on the following topics:
  - String slicing functions (A1)
  - Call frames
  - Vhat about lists? Functi
  - ougging (Labs 6 and 10) Testing
  - Short Answer (Terminology)
- + 2 pts for writing your name and net-id

- Five Questions on the following topics:
  - String slicing functions
  - Call frames and the call stack
  - Functions on mutable objects
  - Testing and debugging
  - Short Answer

Lists may appear in any of these 5

• + 2 pts for writing your name and net-id

- String slicing functions (A1)
  - Will be given a function specification
  - Implement it using string methods, slicing
- Call frames and the call stack (A2)
- Functions on mutable objects (A3)
- Testing and debugging (Labs 6 and 10)
- Short Answer (Terminology)

## **String Slicing**

**def** make\_netid(name,n):

"""**Returns**: a netid for name with suffix n

Netid is either two letters and a number (if the student has no middle name) or three letters and a number (if the student has a middle name). Letters in netid are lowercase.

**Example**: make\_netid('Walker McMillan White',2) is 'wmw2' **Example**: make\_netid('Walker White',4) is 'ww4'

**Parameter** name: the student name **Precondition**: name is a string either with format 'first last' or 'first middle last'

**Parameter** n: the netid suffix **Precondition**: n > 0 is an int."""

### **Useful String Methods**

| Method      | Result                                              |
|-------------|-----------------------------------------------------|
| s.find(s1)  | Returns first position of s1 in s; -1 if not there. |
| s.rfind(s1) | Returns LAST position of s1 in s; -1 if not there.  |
| s.lower()   | Returns copy of s with all letters lower case       |
| s.upper()   | Returns copy of s with all letters upper case       |

- We will give you any methods you need
- But you must know how to slice strings!

- String slicing functions (A1)
- Call frames and the call stack (A2)
  - Very similar to A2 (see solution in CMS)
  - May have to draw a full call stack
  - See lectures 4 and 10 (for call stack)
- Functions on mutable objects (A3)
- Testing and debugging (Labs 6 and 10)
- Short Answer (Terminology)

### **Call Stack Example**

5.

7.

9.

- Given functions to right
  - Function fname() is not important for problem
  - Use the numbers given
- Execute the call: lname\_first('John Doe')
- Draw entire call stack when helper function lname completes line 10
  - Draw nothing else

- 1. def lname\_first(s):
- **2**. """**Pre**: s in the form
- 3. 'first-name last-name' """
- 4. first = fname(s)
  - last = lname(s)
- 6. return last + ',' + first
- 8. def lname(s):
  - """**Pre**: same as above"""
- **10**. end = s.find(' ')
- 11. return s[end+1:]

### **Example with a Mutable Object**

- l. def cycle\_left(p):
  - """Cycle coords left
  - **Pre**: p a point"""
  - temp = p.x
    - p.x = p.y
  - p.y = p.z
    - p.z = temp

 May get a function on a mutable object
 >> p = Point3(1.0,2.0,3.0)

>>> cycle\_left(p)

- You are not expected to come up w/ the "folder"
  - Will provide it for you
  - You just track changes
- Diagram all steps

2.

3.

4.

5.

6.

7.

### **Example with a Mutable Object**

| <pre>l. def cycle_left(p):</pre> |               | id1     |   |     | p | id1 |       |
|----------------------------------|---------------|---------|---|-----|---|-----|-------|
| 2.                               | """Cycle coor | ds left | x | 1.0 | ) | P   | oint3 |
| 3.                               | Pre: p a poin | t"""    | У | 2.0 | ) |     |       |
| 4.                               | temp = p.x    |         | J | 3.0 |   |     |       |
| 5.                               | p.x = p.y     |         | Z | 5.0 | ) |     |       |
| 6.                               | p.y = p.z     |         |   |     |   |     |       |
| 7.                               | p.z = temp    |         |   |     |   |     |       |
| >>> p = Point3(1.0,2.0,3.0)      |               |         |   |     |   |     |       |
| >>> cycle_left(p) Function Call  |               |         |   |     |   |     |       |
| 1010101                          |               |         |   |     |   |     |       |

- String slicing functions (A1)
- Call frames and the call stack (A2)
- Functions on mutable objects (A3)
  - Given an object type (e.g. class)
  - Attributes will have invariants
  - Write a function respecting invariants
- Testing and debugging (Labs 6 and 10)
- Short Answer (Terminology)

#### **Example from Assignment 3**

- Class: RGB
  - Constructor function: RGB(r,g,b)
  - Remember constructor is just a function that gives us back a mutable object of that type
  - Attributes:

| Attribute | Invariant              |
|-----------|------------------------|
| red       | int, within range 0255 |
| green     | int, within range 0255 |
| blue      | int, within range 0255 |

#### **Function that Modifies Object**

def lighten(rgb):

"""Lighten each attribute by 10%
Attributes get lighter when they increase. **Parameter** rgb: the color to lighten **Precondition**: rgb an RGB object"""
pass # implement me

#### **Another Example**

- Class: Length
  - Constructor function: Length(ft,in)
  - Remember constructor is just a function that gives us back a mutable object of that type
  - Attributes:

| Attribute | Invariant                  |
|-----------|----------------------------|
| feet      | int, non-negative, = 12 in |
| inches    | int, within range 011      |

### **Function that Does Not Modify Object**

def difference(len1,len2):

"""Returns: Difference between len1 and len2
Result is returned in inches
Parameter len1: the first length
Precondition: len1 is a length object longer than len2
Parameter len2: the second length
Precondition: len2 is a length object shorter than len1"""
pass # implement me

- String slicing functions (A1)
- Call frames and the call stack (A2)
- Functions on mutable objects (A3)
- Testing and debugging (Lab 6 and 10)
  - Coming up with test cases
  - Tracing program flow
  - Understanding assert statements
- Short Answer (Terminology)

#### **Picking Test Cases**

def pigify(w):

"""**Returns**: copy of w converted to Pig Latin 'y' is a vowel if it is not the first letter If word begins with a vowel, append 'hay' If word starts with 'q', assume followed by 'u'; move 'qu' to the end, and append 'ay' If word begins with a consonant, move all consonants up to first vowel to end and add 'ay' **Parameter** w: the word to translate **Precondition**: w contains only (lowercase) letters"""

## **Debugging Example**

def replace\_first(word,a,b): """**Returns**: a copy with FIRST instance of a replaced by b **Example**: replace\_first('crane','a','o') returns 'crone' **Example**: replace first('poll','l','o') returns 'pool' **Parameter** word: The string to copy and replace **Precondition**: word is a string **Parameter** a: The substring to find in word **Precondition**: a is a valid substring of word **Parameter** b: The substring to use in place of a **Precondition**: b is a string"""

## **Debugging Example**

```
def replace_first(word,a,b):
  """Returns: a copy with
  FIRST a replaced by b"""
  pos = word.rfind(a)
  print(pos)
  before = word[:pos]
  print(before)
  after = word[pos+1:]
  print(after)
  result = before+b+after
  print(result)
  return result
```

```
>>> replace_first('poll', 'l', 'o')
3
pol
polo
'polo'
>>> replace_first('askew', 'sk', 'ch')
1
a
             Identify the bug(s)
kew
              in this function.
achkew
'achkew'
```

- String slicing functions (A1)
- Call frames and the call stack (A2)
- Functions on mutable objects (A3)
- Testing and debugging (Labs 6 and 10)
- Short Answer (Terminology)
  - See the study guide
  - Look at the lecture slides
  - Read relevant book chapters

In that order

#### **Open to Questions**

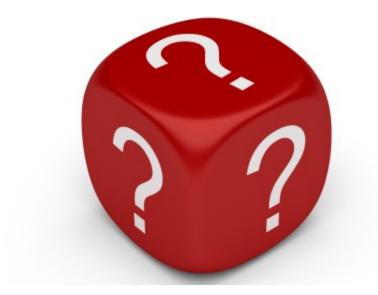